# Package 'pinbasic'

November 18, 2018

<span id="page-0-0"></span>Title Fast and Stable Estimation of the Probability of Informed Trading (PIN)

Type Package

Version 1.2.2

Description Utilities for fast and stable estimation of the probability of informed trading (PIN) in the model introduced by Easley et al. (2002) <DOI:10.1111/1540-6261.00493> are implemented. Since the basic model developed by Easley et al. (1996) <DOI:10.1111/j.1540-6261.1996.tb04074.x> is nested in the former due to equating the intensity of uninformed buys and sells, functions can also be applied to this simpler model structure, if needed. State-of-the-art factorization of the model likelihood function as well as most recent algorithms for generating initial values for optimization routines are implemented. In total, two likelihood factorizations and three methodologies for starting values are included. Furthermore, functions for simulating datasets of daily aggregated buys and sells, calculating confidence intervals for the probability of informed trading and posterior probabilities of trading days' conditions are available.

Depends  $R$  ( $>= 3.1$ )

Imports stats, fastcluster, lubridate, ggplot2, reshape2, scales, parallel,  $\text{Rcpp}$  ( $\geq 0.12.9$ ),

LinkingTo Rcpp

NeedsCompilation yes

License GPL-3 | file LICENSE

LazyData true

RoxygenNote 6.1.0

Suggests knitr, rmarkdown, formatR, utils

URL <https://github.com/anre005/pinbasic/>

BugReports <https://github.com/anre005/pinbasic/issues>

VignetteBuilder knitr

Author Andreas Recktenwald [aut, cre]

<span id="page-1-0"></span>Maintainer Andreas Recktenwald <arecktenwald85@gmail.com> Repository CRAN Date/Publication 2018-11-18 10:10:03 UTC

# R topics documented:

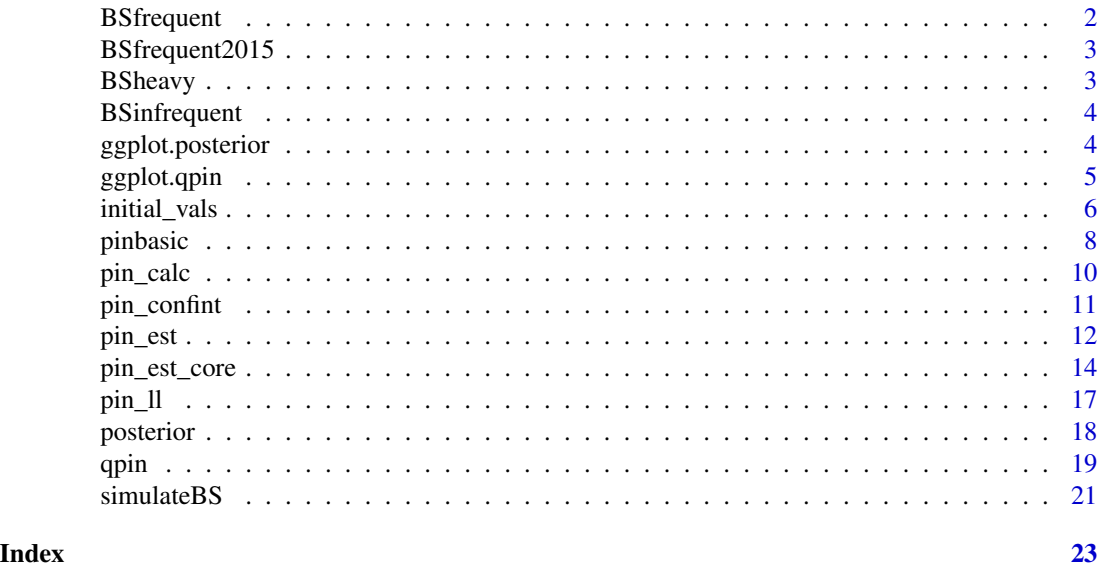

<span id="page-1-1"></span>BSfrequent *Daily Buys and Sells*

# Description

A matrix containing three months of synthetic daily buys and sells data representing a frequently traded stock.

# Usage

BSfrequent

# Format

A matrix with 60 rows and 2 variables:

Buys daily buys

Sells daily sells

# Source

own simulation

<span id="page-2-2"></span><span id="page-2-0"></span>BSfrequent2015 *Daily Buys and Sells*

# Description

A matrix containing one year of synthetic daily buys and sells data representing a frequently traded stock. Rownames equal the business days in 2015.

#### Usage

BSfrequent2015

# Format

A matrix with 261 rows and 2 variables:

Buys daily buys

Sells daily sells

# Source

own simulation

<span id="page-2-1"></span>BSheavy *Daily Buys and Sells*

# Description

A matrix containing three months of synthetic daily buys and sells data representing a heavily traded stock.

# Usage

BSheavy

# Format

A matrix with 60 rows and 2 variables:

Buys daily buys Sells daily sells

#### Source

own simulation

<span id="page-3-2"></span><span id="page-3-0"></span>

# Description

A matrix containing three months of synthetic daily buys and sells data representing an infrequently traded stock.

#### Usage

BSinfrequent

# Format

A matrix with 60 rows and 2 variables:

Buys daily buys

Sells daily sells

#### Source

own simulation

<span id="page-3-1"></span>ggplot.posterior *Visualization of Posterior Probabilities*

# Description

Visualization of posterior probabilities returned by post\_states with ggplot2

# Usage

## S3 method for class 'posterior' ggplot(x)

# Arguments

x *numeric* matrix returned by [posterior](#page-17-1)

# Value

An object of class [ggplot](#page-0-0).

#### See Also

[posterior](#page-17-1)

# <span id="page-4-0"></span>ggplot.qpin 5

# Examples

## Not run: See Vignette \code{browseVignette(package = 'pinbasic')}

<span id="page-4-1"></span>ggplot.qpin *PIN Visualization*

#### Description

Visualization of quarterly estimates and probability of informed trading with ggplot2.

#### Usage

## S3 method for class 'qpin' ggplot(x)

# Arguments

x List returned by [qpin](#page-18-1)

#### Details

Facets are grouped by probability parameters, intensity parameters and the probability of informed trading.

#### Value

An object of class [ggplot](#page-0-0).

# References

Wickham, Hadley (2009) ggplot2: Elegant Graphics for Data Analysis *Springer-Verlag New York* doi: [10.1007/9780387981413](http://doi.org/10.1007/978-0-387-98141-3)

Wickham, Hadley (2007) Reshaping Data with the reshape Package *Journal of Statistical Software*, Volume 21, Issue 12, pp. 1 - 20 doi: [10.18637/jss.v021.i12](http://doi.org/10.18637/jss.v021.i12)

Wickham, Hadley (2016) scales: Scale Functions for Visualization *R package version 0.4.0*

#### See Also

[qpin](#page-18-1)

# Examples

```
# Loading one year of simulated daily buys and sells
data('BSfrequent2015')
# Quarterly estimates for model parameters and the probability of informed trading
# Rownames of 'BSfrequent2015' equal the business days in 2015.
qpin_list <- qpin(numbuys = BSfrequent2015[,"Buys"], numsells = BSfrequent2015[,"Sells"],
                 dates = as.Date(rownames(BSfrequent2015), format = "%Y-%m-%d"))
# Visualization of quarterly estimates
library(ggplot2)
ggplot(qpin_list[["res"]])
```
# <span id="page-5-1"></span>initial\_vals *Initial values for PIN optimization*

# Description

Generates set(s) of initial values which can be used in PIN optimization routines.

# Usage

```
initial_vals(numbuys = NULL, numsells = NULL, method = "HAC",
 length = 5, num\_clust = 5, details = FALSE)
```
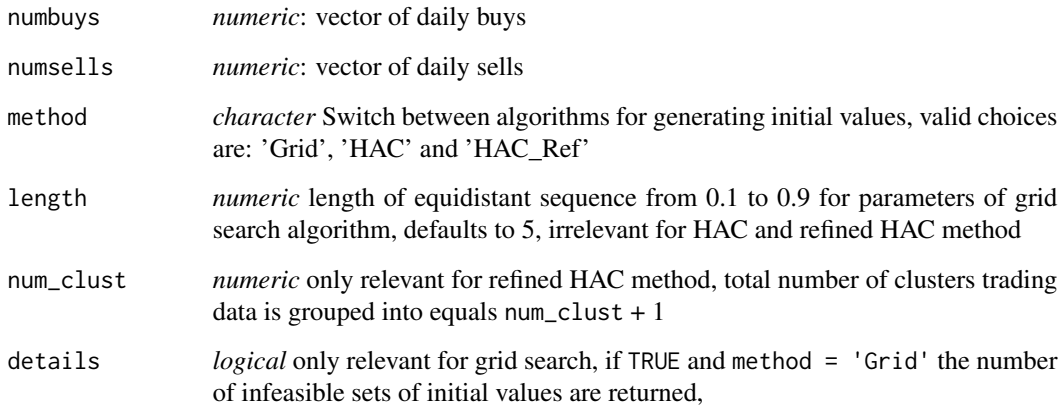

<span id="page-5-0"></span>

initial\_vals 7

#### Value

Matrix with set(s) of initial values for PIN model optimization. If method  $=$  'Grid' and details  $=$  TRUE a list with four elements is returned:

inits Matrix of sets of initial values

- neg\_eps Number of infeasible sets due to negative values for intensity of uninformed sells
- irr\_mu Number of infeasible sets due to intensity of informed trading larger than any daily buys and sells data
- rem Total number of removed sets of initial values

#### References

Ersan, Oguz and Alici, Asli (2016)

An unbiased computation methodology for estimating the probability of informed trading (PIN) *Journal of International Financial Markets, Institutions and Money*, Volume 43, pp. 74 - 94 doi: [10.1016/j.intfin.2016.04.001](http://doi.org/10.1016/j.intfin.2016.04.001)

Gan, Quan et al. (2015)

A faster estimation method for the probability of informed trading using hierarchical agglomerative clustering

*Quantitative Finance*, Volume 15, Issue 11, pp. 1805 - 1821 doi: [10.1080/14697688.2015.1023336](http://doi.org/10.1080/14697688.2015.1023336)

Yan, Yuxing and Zhang, Shaojun (2012)

An improved estimation method and empirical properties of the probability of informed trading *Journal of Banking & Finance*, Volume 36, Issue 2, pp. 454 - 467 doi: [10.1016/j.jbankfin.2011.08.003](http://doi.org/10.1016/j.jbankfin.2011.08.003)

#### Examples

```
# Loading simulated datasets
data("BSinfrequent")
data("BSfrequent")
data("BSheavy")
# Grid Search
grid <- initial_vals(numbuys = BSinfrequent[,"Buys"],
                     numsells = BSinfrequent[,"Sells"],
                     method = "Grid")
# Grid Search: Detailed Output
grid_detailed <- initial_vals(numbuys = BSinfrequent[,"Buys"],
                              numsells = BSinfrequent[,"Sells"],
                              method = "Grid", details = TRUE)
# HAC
```
hac <- initial\_vals(numbuys = BSfrequent[,"Buys"],

#### <span id="page-7-0"></span>8 pinbasic setellah sebagai kecamatan pengandungkan kecamatan pengandungkan perbasic sebagai pengandungkan pen

```
numsells = BSfrequent[,"Sells"],
                    method = "HAC")# Refined HAC
hac_ref <- initial_vals(numbuys = BSheavy[,"Buys"],
                        numsells = BSheavy[,"Sells"],
                        method = "HAC_Ref")
```
pinbasic *A Package for Fast and Stable Estimation of the Probability of Informed Trading (PIN)*

#### **Description**

Utilities for fast and stable estimation of the probability of informed trading (PIN) in the model introduced by Easley, Hvidkjaer and O'Hara (EHO, 2002) are implemented. Since the model developed by Easley, Kiefer, O'Hara and Paperman (EKOP, 1996) is nested in the EHO model due to equating the intensity of uninformed buys and sells, functionalities can also be applied to this simpler model structure, if needed. State-of-the-art factorization of the model likelihood function as well as hierarchical agglomerative clustering algorithm for generating initial values for optimization routines are provided. In total, two different likelihood factorizations and three methodologies generating starting values are implemented. The probability of informed trading can be estimated for arbitrary length of daily buys and sells data with [pin\\_est](#page-11-1) function which is a wrapper around the workhorse function [pin\\_est\\_core](#page-13-1). No information about the time span of the underlying data is required to perform optimizations. However, recommendation given in the literature is using at least data for 60 trading days to ensure convergence of the likelihood maximization. The [qpin](#page-18-1) function delivers quarterly estimates. The number of available quarters in the data are detected utilizing functions from the [lubridate](#page-0-0) package. Quarterly estimates can be visualized with the [ggplot](#page-0-0) function. Datasets of daily aggregated numbers of buys and sells can be simulated with [simulateBS](#page-20-1). Calculation of confidence intervals for the probability of informed trading can be enabled by confint argument in optimization routines ([pin\\_est\\_core](#page-13-1), [pin\\_est](#page-11-1) and [qpin](#page-18-1)) or by calling [pin\\_confint](#page-10-1) directly. Additionally, posterior probabilities for conditions of trading days can be computed with [posterior](#page-17-1) and plotted with [ggplot](#page-0-0).

#### Functions

[ggplot.posterior](#page-3-1) Visualization method for results of [posterior](#page-17-1) with ggplot2.

[ggplot.qpin](#page-4-1) Visualization method for results of [qpin](#page-18-1) with ggplot2.

[initial\\_vals](#page-5-1) Generating initial values by brute force grid search, hierarchical agglomerative clustering algorithm or refined hierarchical agglomerative clustering technique.

[posterior](#page-17-1) Calculation of posterior probabilities of trading days' conditions.

[pin\\_calc](#page-9-1) Computing the probability of informed trading (PIN).

[pin\\_confint](#page-10-1) Calculation of confidence intervals for the probability of informed trading.

#### <span id="page-8-0"></span>pinbasic 9

- [pin\\_est\\_core](#page-13-1) Core function of maximization routines for PIN likelihood function. It grants the most control over optimization procedure. However, the settings chosen in [pin\\_est](#page-11-1) will be sufficient in most applications.
- [pin\\_est](#page-11-1) User-friendly wrapper around [pin\\_est\\_core](#page-13-1). Default method for creating initial values is set to hierarchical agglomerative clustering, the likelihood formulation defaults to the one proposed by Lin and Ke (2011).
- [pin\\_ll](#page-16-1) Evaluating likelihood function values either utilizing the factorization by Easley et. al (2010) or Lin and Ke (2011).
- [qpin](#page-18-1) Returns quarterly estimates, function is a wrapper around [pin\\_est](#page-11-1) and inherits its optimization settings.
- [simulateBS](#page-20-1) Simulate datasets of aggregated daily buys and sells.

#### **Datasets**

- [BSinfrequent](#page-3-2) A matrix containing three months of synthetic daily buys and sells data representing an infrequently traded stock.
- [BSfrequent](#page-1-1) A matrix containing three months of synthetic daily buys and sells data representing a frequently traded stock.
- [BSheavy](#page-2-1) A matrix containing three months of synthetic daily buys and sells data representing a heavily traded stock.
- [BSfrequent2015](#page-2-2) A matrix containing one year of synthetic daily buys and sells data representing a frequently traded stock. Rownames equal the business days in 2015.

Source of all included datasets: own simulation

#### Author

Andreas Recktenwald (Saarland University, Statistics & Econometrics) Email: <a.recktenwald@mx.uni-saarland.de>

### Github

<https://github.com/anre005/pinbasic>

#### References

Easley, David et al. (2002) Is Information Risk a Determinant of Asset Returns? *The Journal of Finance*, Volume 57, Number 5, pp. 2185 - 2221 doi: [10.1111/15406261.00493](http://doi.org/10.1111/1540-6261.00493)

Easley, David et al. (1996) Liquidity, Information, and Infrequently Traded Stocks *The Journal of Finance*, Volume 51, Number 4, pp. 1405 - 1436 doi: [10.1111/j.15406261.1996.tb04074.x](http://doi.org/10.1111/j.1540-6261.1996.tb04074.x)

Easley, David et al. (2010) Factoring Information into Returns *Journal of Financial and Quantitative Analysis*, Volume 45, Issue 2, pp. 293 - 309 doi: [10.1017/S0022109010000074](http://doi.org/10.1017/S0022109010000074)

Ersan, Oguz and Alici, Asli (2016)

An unbiased computation methodology for estimating the probability of informed trading (PIN) *Journal of International Financial Markets, Institutions and Money*, Volume 43, pp. 74 - 94 doi: [10.1016/j.intfin.2016.04.001](http://doi.org/10.1016/j.intfin.2016.04.001)

Gan, Quan et al. (2015)

A faster estimation method for the probability of informed trading using hierarchical agglomerative clustering *Quantitative Finance*, Volume 15, Issue 11, pp. 1805 - 1821

doi: [10.1080/14697688.2015.1023336](http://doi.org/10.1080/14697688.2015.1023336)

Grolemund, Garett and Wickham, Hadley (2011) Dates and Times Made Easy with lubridate *Journal of Statistical Software*, Volume 40, Issue 3, pp. 1 - 25 doi: [10.18637/jss.v040.i03](http://doi.org/10.18637/jss.v040.i03)

Lin, Hsiou-Wei William and Ke, Wen-Chyan (2011) A computing bias in estimating the probability of informed trading *Journal of Financial Markets*, Volume 14, Issue 4, pp. 625 - 640 doi: [10.1016/j.finmar.2011.03.001](http://doi.org/10.1016/j.finmar.2011.03.001)

Wickham, Hadley (2009) ggplot2: Elegant Graphics for Data Analysis *Springer-Verlag New York* doi: [10.1007/9780387981413](http://doi.org/10.1007/978-0-387-98141-3)

Wickham, Hadley (2007) Reshaping Data with the reshape Package *Journal of Statistical Software*, Volume 21, Issue 12, pp. 1 - 20 doi: [10.18637/jss.v021.i12](http://doi.org/10.18637/jss.v021.i12)

Wickham, Hadley (2016) scales: Scale Functions for Visualization *R package version 0.4.0*

Yan, Yuxing and Zhang, Shaojun (2012) An improved estimation method and empirical properties of the probability of informed trading *Journal of Banking & Finance*, Volume 36, Issue 2, pp. 454 - 467 doi: [10.1016/j.jbankfin.2011.08.003](http://doi.org/10.1016/j.jbankfin.2011.08.003)

<span id="page-9-1"></span>pin\_calc *Probability of Informed Trading*

# **Description**

Calculates the probability of informed trading.

#### Usage

pin\_calc(param = NULL)

<span id="page-9-0"></span>

# <span id="page-10-0"></span>pin\_confint 11

#### **Arguments**

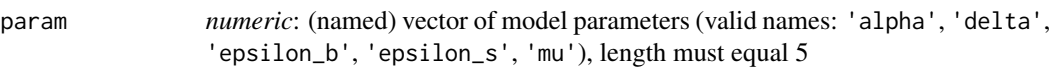

# Details

If names are not set for param or one or more of the vector names do not match the valid choices, they are internally set to 'alpha', 'delta', 'epsilon\_b', 'epsilon\_s', 'mu' (in this order).

# Value

*numeric*: probability of informed trading

# References

Easley, David et al. (2002) Is Information Risk a Determinant of Asset Returns? *The Journal of Finance*, Volume 57, Number 5, pp. 2185 - 2221 doi: [10.1111/15406261.00493](http://doi.org/10.1111/1540-6261.00493)

Easley, David et al. (1996) Liquidity, Information, and Infrequently Traded Stocks *The Journal of Finance*, Volume 51, Number 4, pp. 1405 - 1436 doi: [10.1111/j.15406261.1996.tb04074.x](http://doi.org/10.1111/j.1540-6261.1996.tb04074.x)

<span id="page-10-1"></span>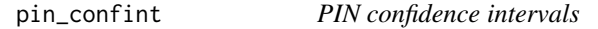

# Description

Computes confidence intervals for the probability of informed trading by simulation

#### Usage

```
pin_confint(param = NULL, numbuys = NULL, numsells = NULL,
 method = "HAC", lower = rep(0, 5), upper = c(1, 1, rep(Inf, 3)),
  n = 10000, seed = NULL, level = 0.95, ncores = 1)
```
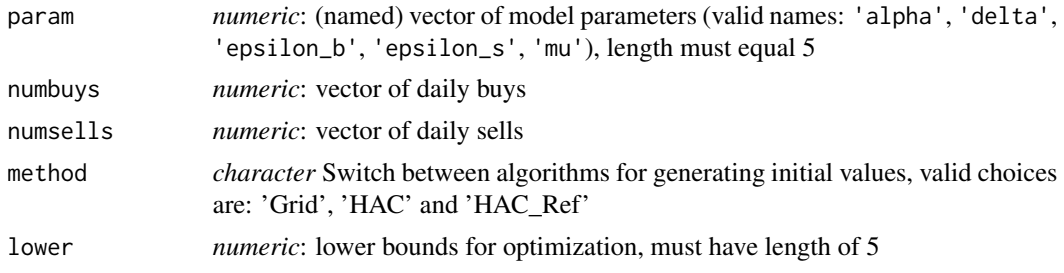

<span id="page-11-0"></span>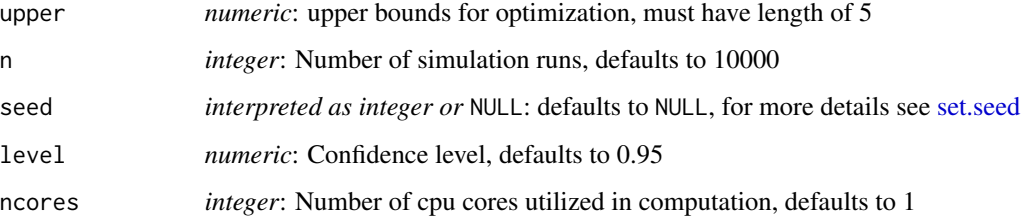

# Details

If names are not set for param or one or more of the vector names do not match the valid choices, they are internally set to 'alpha', 'delta', 'epsilon\_b', 'epsilon\_s', 'mu' (in this order). By default, only one core is utilized in computations (ncores = 1). Confidence intervals can also be calculated in parallel, however, this only pays off for large values of n.

#### Value

*numeric*: confidence interval

<span id="page-11-1"></span>pin\_est *Estimating PIN*

# Description

Estimates the probability of informed trading (PIN) for daily buys and sells trading data for arbitrary number of trading days.

# Usage

```
pin_est(numbuys = NULL, numsells = NULL, nlminb_control = list(),
  confint = FALSE, ci_control = list(), posterior = TRUE)
```
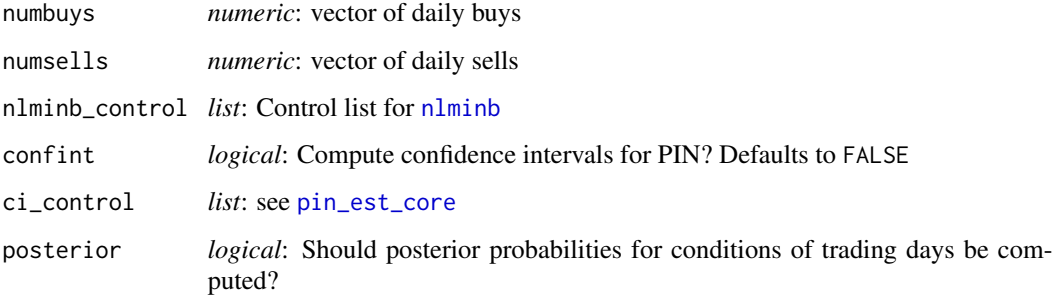

#### <span id="page-12-0"></span>pin\_est 13

#### Details

User-friendly wrapper around workhorse function pin\_est\_core. [nlminb](#page-0-0) function in the stats package is used for maximization. In the literature, at least data for 60 trading days is recommended to ensure convergence of optimization. No information about the trading days' dates is needed. Vectors for numbuys and numsells need to have same length.

Calculation of confidence interval for the probability of informed trading is disabled by default. For more details see [pin\\_est\\_core](#page-13-1) or [pin\\_confint](#page-10-1).

#### Value

A list with the following components:

Results Matrix containing the parameter estimates as well as their estimated standard errors, tvalues and p-values.

ll Value of likelihood function returned by nlminb

pin Estimated probability of informed trading

conv Convergence code for nlminb optimization

message Convergence message returned by the nlminb optimizer

iterations Number of iterations until convergence of nlminb optimizer

init\_vals Vector of initial values

confint If confint = TRUE; confidence interval for the probability of informed trading

#### References

Easley, David et al. (2002) Is Information Risk a Determinant of Asset Returns? *The Journal of Finance*, Volume 57, Number 5, pp. 2185 - 2221 doi: [10.1111/15406261.00493](http://doi.org/10.1111/1540-6261.00493)

Easley, David et al. (1996) Liquidity, Information, and Infrequently Traded Stocks *The Journal of Finance*, Volume 51, Number 4, pp. 1405 - 1436 doi: [10.1111/j.15406261.1996.tb04074.x](http://doi.org/10.1111/j.1540-6261.1996.tb04074.x)

Easley, David et al. (2010) Factoring Information into Returns *Journal of Financial and Quantitative Analysis*, Volume 45, Issue 2, pp. 293 - 309 doi: [10.1017/S0022109010000074](http://doi.org/10.1017/S0022109010000074)

Ersan, Oguz and Alici, Asli (2016) An unbiased computation methodology for estimating the probability of informed trading (PIN) *Journal of International Financial Markets, Institutions and Money*, Volume 43, pp. 74 - 94 doi: [10.1016/j.intfin.2016.04.001](http://doi.org/10.1016/j.intfin.2016.04.001)

Gan, Quan et al. (2015) A faster estimation method for the probability of informed trading using hierarchical agglomerative clustering *Quantitative Finance*, Volume 15, Issue 11, pp. 1805 - 1821 doi: [10.1080/14697688.2015.1023336](http://doi.org/10.1080/14697688.2015.1023336)

Lin, Hsiou-Wei William and Ke, Wen-Chyan (2011) A computing bias in estimating the probability of informed trading *Journal of Financial Markets*, Volume 14, Issue 4, pp. 625 - 640 doi: [10.1016/j.finmar.2011.03.001](http://doi.org/10.1016/j.finmar.2011.03.001)

Yan, Yuxing and Zhang, Shaojun (2012) An improved estimation method and empirical properties of the probability of informed trading *Journal of Banking & Finance*, Volume 36, Issue 2, pp. 454 - 467 doi: [10.1016/j.jbankfin.2011.08.003](http://doi.org/10.1016/j.jbankfin.2011.08.003)

#### See Also

[nlminb](#page-0-0), [initial\\_vals](#page-5-1) [pin\\_est\\_core](#page-13-1) [qpin](#page-18-1)

#### Examples

# Loading simulated data for frequently traded stock

data("BSfrequent")

# Optimization with HAC initial values and Lin-Ke likelihood factorization

```
pin_freq <- pin_est(numbuys = BSfrequent[,"Buys"],
                    numsells = BSfrequent[,"Sells"])
```
<span id="page-13-1"></span>pin\_est\_core *Optimization in PIN models*

#### Description

Core function for optimization routines

# Usage

```
pin_est_core(numbuys = NULL, numsells = NULL,
  factorization = "Lin_Ke", init_vals = NULL, lower = rep(0, 5),
  upper = c(1, 1, rep(Inf, 3)), num_best_res = 1,
  only_converged = TRUE, nlminb_control = list(), confint = FALSE,
  ci_{control} = list(), posterior = TRUE)
```
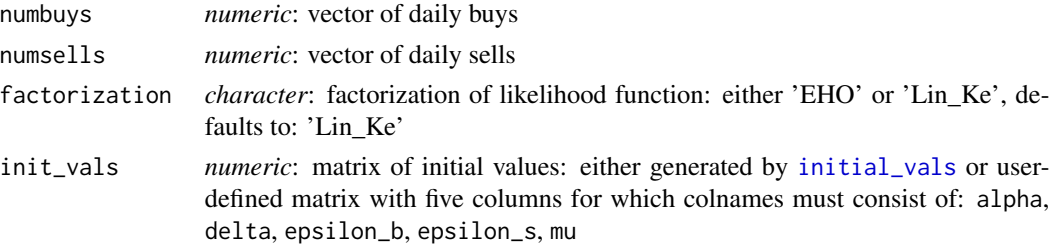

<span id="page-13-0"></span>

<span id="page-14-0"></span>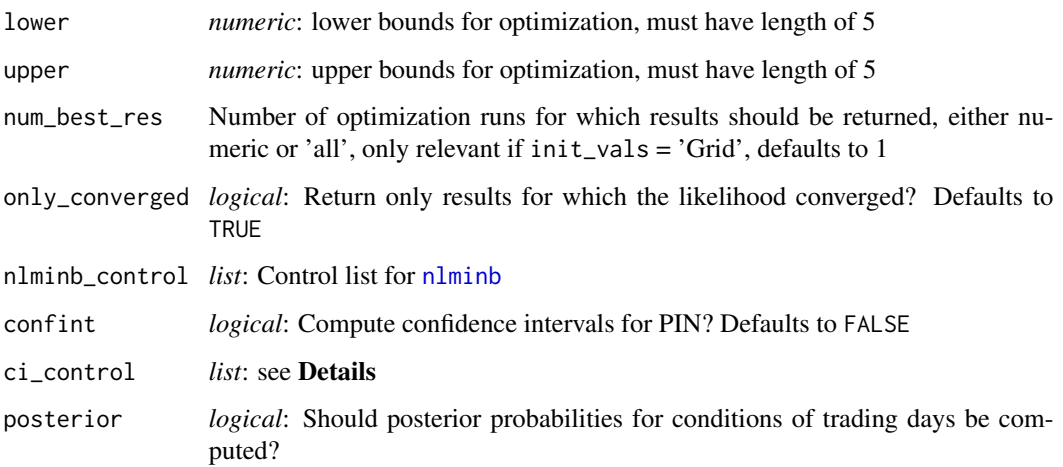

#### Details

Grants the most control over optimization procedure. User-friendly wrappers for estimation with trading data of arbitrary length and quarterly data are implemented with [pin\\_est](#page-11-1) and [qpin](#page-18-1), respectively. [nlminb](#page-0-0) function in the **stats** package is used for maximization. Vectors for numbuys and numsells need to have same length.

Confidence intervals for the probability of informed trading are calculated via Monte-Carlo-Simulation if confint = TRUE. Settings of the confidence interval simulation can be specified via a named list for ci\_control. Valid list names are n, seed, level and ncores which pass number of simulation runs (defaults to 10000), seed for RNG (defaults to seed = NULL), confidence level (defaults to 0.95) and number of cpu cores utilized (defaults to 1).

# Value

If  $num\_best\_res = 1$ , a list with following elements is returned:

Results Matrix containing the parameter estimates as well as their estimated standard errors, tvalues and p-values.

ll Value of likelihood function returned by nlminb

pin Estimated probability of informed trading

conv Convergence code for nlminb optimization

message Convergence message returned by the nlminb optimizer

iterations Number of iterations until convergence of nlminb optimizer

init\_vals Vector of initial values

confint If confint = TRUE; confidence interval for the probability of informed trading

If num\_best\_res > 1, a named list of lists is returned. Each component of the outer list is again a list structured as shown above. Naming scheme for the outer list is 'Best1',..., 'Bestnum\_best\_res'.

#### References

Easley, David et al. (2002) Is Information Risk a Determinant of Asset Returns? *The Journal of Finance*, Volume 57, Number 5, pp. 2185 - 2221 doi: [10.1111/15406261.00493](http://doi.org/10.1111/1540-6261.00493)

Easley, David et al. (1996) Liquidity, Information, and Infrequently Traded Stocks *The Journal of Finance*, Volume 51, Number 4, pp. 1405 - 1436 doi: [10.1111/j.15406261.1996.tb04074.x](http://doi.org/10.1111/j.1540-6261.1996.tb04074.x)

Easley, David et al. (2010) Factoring Information into Returns *Journal of Financial and Quantitative Analysis*, Volume 45, Issue 2, pp. 293 - 309 doi: [10.1017/S0022109010000074](http://doi.org/10.1017/S0022109010000074)

Ersan, Oguz and Alici, Asli (2016) An unbiased computation methodology for estimating the probability of informed trading (PIN) *Journal of International Financial Markets, Institutions and Money*, Volume 43, pp. 74 - 94 doi: [10.1016/j.intfin.2016.04.001](http://doi.org/10.1016/j.intfin.2016.04.001)

Gan, Quan et al. (2015) A faster estimation method for the probability of informed trading using hierarchical agglomerative clustering *Quantitative Finance*, Volume 15, Issue 11, pp. 1805 - 1821 doi: [10.1080/14697688.2015.1023336](http://doi.org/10.1080/14697688.2015.1023336)

Lin, Hsiou-Wei William and Ke, Wen-Chyan (2011) A computing bias in estimating the probability of informed trading *Journal of Financial Markets*, Volume 14, Issue 4, pp. 625 - 640 doi: [10.1016/j.finmar.2011.03.001](http://doi.org/10.1016/j.finmar.2011.03.001)

Revolution Analytics and Steve Weston (2015) doParallel: Foreach Parallel Adaptor for the 'parallel' Package *R package version 1.0.10*

Revolution Analytics and Steve Weston (2015) foreach: Provides Foreach Looping Construct for R *R package version 1.4.3* Yan, Yuxing and Zhang, Shaojun (2012) An improved estimation method and empirical properties of the probability of informed trading *Journal of Banking & Finance*, Volume 36, Issue 2, pp. 454 - 467 doi: [10.1016/j.jbankfin.2011.08.003](http://doi.org/10.1016/j.jbankfin.2011.08.003)

# See Also

[nlminb](#page-0-0), [initial\\_vals](#page-5-1) [pin\\_est](#page-11-1) [qpin](#page-18-1) [pin\\_confint](#page-10-1)

# Examples

# Loading simulated data for frequently traded stock

data("BSfrequent")

# Generate several matrices of initial values utilizing all methods implemented

<span id="page-15-0"></span>

```
inits_grid <- initial_vals(numbuys = BSfrequent[,"Buys"],
                           numsells = BSfrequent[,"Sells"],
                           method = "Grid")
inits_hac <- initial_vals(numbuys = BSfrequent[,"Buys"],
                          numsells = BSfrequent[,"Sells"],
                          method = "HAC")inits_hac_ref <- initial_vals(numbuys = BSfrequent[,"Buys"],
                              numsells = BSfrequent[,"Sells"],
                              method = "HAC_Ref")
# Optimization with different matrices of initial values
pin_core_grid <- pin_est_core(numbuys = BSfrequent[,"Buys"],
                              numsells = BSfrequent[,"Sells"],
                              factorization = "Lin_Ke", init_vals = inits_grid,
                              lower = rep(0,5), upper = c(1,1, rep(Inf,3)),
                              num_best_res = 5)
pin_core_hac <- pin_est_core(numbuys = BSfrequent[,"Buys"],
                             numsells = BSfrequent[,"Sells"],
                             factorization = "Lin_Ke", init_vals = inits_hac,
                             lower = rep(0,5), upper = c(1,1, rep(Inf,3)))pin_core_hac_ref <- pin_est_core(numbuys = BSfrequent[,"Buys"],
                                 numsells = BSfrequent[,"Sells"],
                                 factorization = "Lin_Ke", init_vals = inits_hac_ref,
                                 lower = rep(0,5), upper = c(1,1, rep(Inf,3)))## Not run:
pin_core_hac <- pin_est_core(numbuys = BSfrequent[,"Buys"],
                             numsells = BSfrequent[,"Sells"],
                             factorization = "Lin_Ke", init_vals = inits_hac,
                             lower = rep(0,5), upper = c(1,1, rep(Inf,3)),
                             confint = TRUE)
## End(Not run)
```
<span id="page-16-1"></span>pin\_ll *Likelihood factorizations*

# Description

Evaluates likelihood function either utilizing factorization by Easley et. al (2010) or Lin and Ke (2011).

#### <span id="page-17-0"></span>Usage

```
pin_ll(param = NULL, numbuys = NULL, numsells = NULL,
  factorization = "Lin_Ke")
```
### **Arguments**

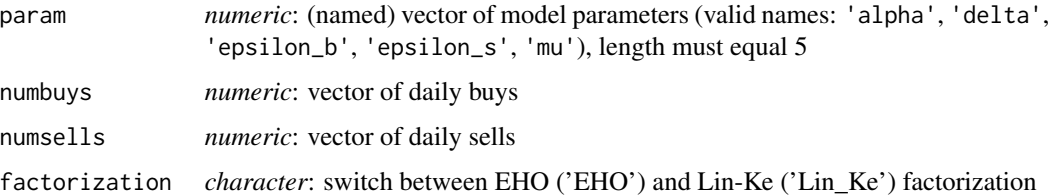

#### Details

If names are not set for param or one or more of the vector names do not match the valid choices, they are internally set to 'alpha', 'delta', 'epsilon\_b', 'epsilon\_s', 'mu' (in this order). Vectors for numbuys and numsells need to have same length.

# Value

*numeric*: likelihood function value

#### References

Easley, David et al. (2010) Factoring Information into Returns *Journal of Financial and Quantitative Analysis*, Volume 45, Issue 2, pp. 293 - 309 doi: [10.1017/S0022109010000074](http://doi.org/10.1017/S0022109010000074)

Lin, Hsiou-Wei William and Ke, Wen-Chyan (2011) A computing bias in estimating the probability of informed trading *Journal of Financial Markets*, Volume 14, Issue 4, pp. 625 - 640 doi: [10.1016/j.finmar.2011.03.001](http://doi.org/10.1016/j.finmar.2011.03.001)

<span id="page-17-1"></span>posterior *Posterior Probabilities*

#### Description

Calculates posterior probabilities of conditions of trading days

#### Usage

```
posterior(param = NULL, numbuys = NULL, numsells = NULL)
```
#### <span id="page-18-0"></span> $qpin$  and the contract of  $q$  and  $q$  and  $q$  and  $q$  and  $q$  and  $q$  and  $q$  and  $q$  and  $q$  and  $q$  and  $q$  and  $q$  and  $q$  and  $q$  and  $q$  and  $q$  and  $q$  and  $q$  and  $q$  and  $q$  and  $q$  and  $q$  and  $q$  and  $q$  and  $q$

# Arguments

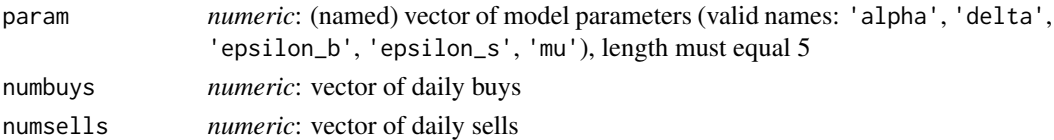

# Details

For more details see corresponding section in vignette

# Value

*numeric* matrix with columns 'no', 'good' and 'bad' representing posterior probabilities for the corresponding trading day conditions

# See Also

# [ggplot.posterior](#page-3-1)

# Examples

## Not run: See Vignette \code{browseVignette(package = 'pinbasic')}

<span id="page-18-1"></span>

qpin *Quarterly PIN estimates*

#### Description

Estimation of model parameters and probability of informed trading for quarterly data.

#### Usage

```
qpin(numbuys = NULL, numsells = NULL, dates = NULL,
 nlminb_control = list(), confint = FALSE, ci_control = list(),
 posterior = TRUE)
```
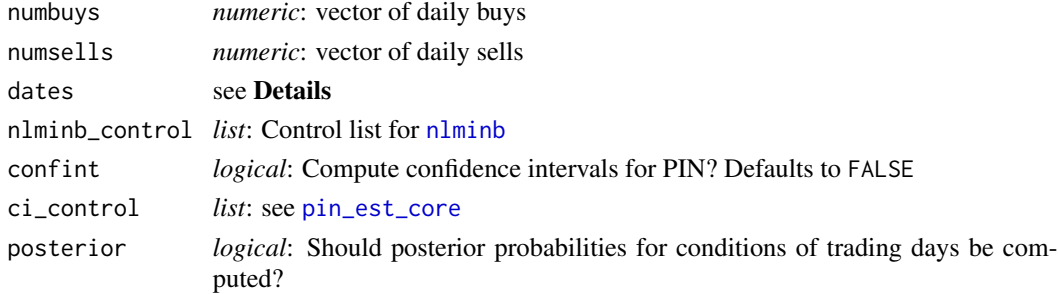

# <span id="page-19-0"></span>Details

Wrapper around [pin\\_est](#page-11-1) function and therefore inherits its settings for optimization. Data is split into [quarter](#page-0-0)s with the quarter function from **lubridate** package. According to the help page of this function dates argument must be

*a date-time object of class POSIXct, POSIXlt, Date, chron, yearmon, yearqtr, zoo, zooreg, timeDate, xts, its, ti, jul, timeSeries, fts or anything else that can be converted with as.POSIXlt*.

[nlminb](#page-0-0) function in the stats package is used for maximization. Vectors for numbuys and numsells need to have same length.

Calculation of confidence interval for the probability of informed trading is disabled by default. For more details see [pin\\_est\\_core](#page-13-1) or [pin\\_confint](#page-10-1).

#### Value

A list of lists with class 'qpin'. The length of the outer list equals the number of available quarters in the data. Naming scheme for the outer list is 'Year.QuarterNumber', where QuarterNumber equals an integer from 1 to 4. The inner list is structured as follows:

Results Matrix containing the parameter estimates as well as their estimated standard errors, tvalues and p-values.

ll Value of likelihood function returned by nlminb

**pin** Value(s) of the estimated probability of informed trading

conv Convergence code for nlminb optimization

message Convergence message returned by the nlminb optimizer

iterations Number of iterations until convergence of nlminb optimizer

init\_vals Vector of initial values

confint If confint = TRUE; confidence interval for the probability of informed trading

#### References

Easley, David et al. (2002) Is Information Risk a Determinant of Asset Returns? *The Journal of Finance*, Volume 57, Number 5, pp. 2185 - 2221 doi: [10.1111/15406261.00493](http://doi.org/10.1111/1540-6261.00493)

Easley, David et al. (1996) Liquidity, Information, and Infrequently Traded Stocks *The Journal of Finance*, Volume 51, Number 4, pp. 1405 - 1436 doi: [10.1111/j.15406261.1996.tb04074.x](http://doi.org/10.1111/j.1540-6261.1996.tb04074.x)

Easley, David et al. (2010) Factoring Information into Returns *Journal of Financial and Quantitative Analysis*, Volume 45, Issue 2, pp. 293 - 309 doi: [10.1017/S0022109010000074](http://doi.org/10.1017/S0022109010000074)

Ersan, Oguz and Alici, Asli (2016)

An unbiased computation methodology for estimating the probability of informed trading (PIN) *Journal of International Financial Markets, Institutions and Money*, Volume 43, pp. 74 - 94 doi: [10.1016/j.intfin.2016.04.001](http://doi.org/10.1016/j.intfin.2016.04.001)

#### <span id="page-20-0"></span> $simulateBS$  21

Gan, Quan et al. (2015) A faster estimation method for the probability of informed trading using hierarchical agglomerative clustering *Quantitative Finance*, Volume 15, Issue 11, pp. 1805 - 1821 doi: [10.1080/14697688.2015.1023336](http://doi.org/10.1080/14697688.2015.1023336)

Grolemund, Garett and Wickham, Hadley (2011) Dates and Times Made Easy with lubridate *Journal of Statistical Software*, Volume 40, Issue 3, pp. 1 - 25 doi: [10.18637/jss.v040.i03](http://doi.org/10.18637/jss.v040.i03)

Lin, Hsiou-Wei William and Ke, Wen-Chyan (2011) A computing bias in estimating the probability of informed trading *Journal of Financial Markets*, Volume 14, Issue 4, pp. 625 - 640 doi: [10.1016/j.finmar.2011.03.001](http://doi.org/10.1016/j.finmar.2011.03.001)

Yan, Yuxing and Zhang, Shaojun (2012) An improved estimation method and empirical properties of the probability of informed trading *Journal of Banking & Finance*, Volume 36, Issue 2, pp. 454 - 467 doi: [10.1016/j.jbankfin.2011.08.003](http://doi.org/10.1016/j.jbankfin.2011.08.003)

#### See Also

[nlminb](#page-0-0), [initial\\_vals](#page-5-1) [pin\\_est](#page-11-1) [pin\\_est\\_core](#page-13-1) [pin\\_confint](#page-10-1) [quarter](#page-0-0) [year](#page-0-0)

# Examples

```
# Loading one year of simulated daily buys and sells
data('BSfrequent2015')
# Quarterly estimates for model parameters and the probability of informed trading
# Rownames of 'BSfrequent2015' equal the business days in 2015.
qpin2015 <- qpin(numbuys = BSfrequent2015[,"Buys"],
                 numsells = BSfrequent2015[,"Sells"],
                 dates = as.Date(rownames(BSfrequent2015), format = "%Y-%m-%d"))
```
<span id="page-20-1"></span>simulateBS *Simulate trading data*

#### Description

Simulates a matrix consisting of synthetic data for daily buys and sells

#### Usage

simulateBS(param, ndays)

# Arguments

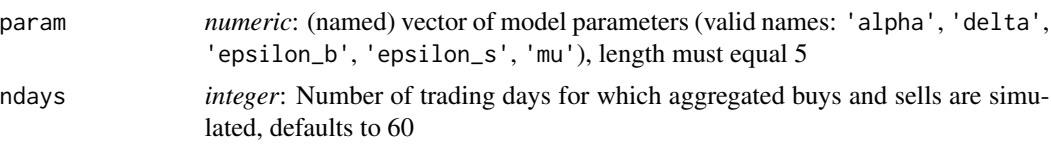

# Details

If names are not set for param or one or more of the vector names do not match the valid choices, they are internally set to 'alpha', 'delta', 'epsilon\_b', 'epsilon\_s', 'mu' (in this order).

# Value

*numeric*: Matrix with ndays rows and two columns which are named 'Buys' and 'Sells'.

# <span id="page-22-0"></span>Index

∗Topic datasets BSfrequent, [2](#page-1-0) BSfrequent2015, [3](#page-2-0) BSheavy, [3](#page-2-0) BSinfrequent, [4](#page-3-0) BSfrequent, [2,](#page-1-0) *[9](#page-8-0)* BSfrequent2015, [3,](#page-2-0) *[9](#page-8-0)* BSheavy, [3,](#page-2-0) *[9](#page-8-0)* BSinfrequent, [4,](#page-3-0) *[9](#page-8-0)* ggplot, *[4,](#page-3-0) [5](#page-4-0)*, *[8](#page-7-0)* ggplot.posterior, [4,](#page-3-0) *[8](#page-7-0)*, *[19](#page-18-0)* ggplot.qpin, [5,](#page-4-0) *[8](#page-7-0)* initial\_vals, [6,](#page-5-0) *[8](#page-7-0)*, *[14](#page-13-0)*, *[16](#page-15-0)*, *[21](#page-20-0)* lubridate, *[8](#page-7-0)* nlminb, *[12](#page-11-0)[–16](#page-15-0)*, *[19](#page-18-0)[–21](#page-20-0)* pin\_calc, *[8](#page-7-0)*, [10](#page-9-0) pin\_confint, *[8](#page-7-0)*, [11,](#page-10-0) *[13](#page-12-0)*, *[16](#page-15-0)*, *[20,](#page-19-0) [21](#page-20-0)* pin\_est, *[8,](#page-7-0) [9](#page-8-0)*, [12,](#page-11-0) *[15,](#page-14-0) [16](#page-15-0)*, *[20,](#page-19-0) [21](#page-20-0)* pin\_est\_core, *[8,](#page-7-0) [9](#page-8-0)*, *[12–](#page-11-0)[14](#page-13-0)*, [14,](#page-13-0) *[19–](#page-18-0)[21](#page-20-0)* pin\_ll, *[9](#page-8-0)*, [17](#page-16-0) pinbasic, [8](#page-7-0) pinbasic-package *(*pinbasic*)*, [8](#page-7-0) posterior, *[4](#page-3-0)*, *[8](#page-7-0)*, [18](#page-17-0) qpin, *[5](#page-4-0)*, *[8,](#page-7-0) [9](#page-8-0)*, *[14](#page-13-0)[–16](#page-15-0)*, [19](#page-18-0) quarter, *[20,](#page-19-0) [21](#page-20-0)*

set.seed, *[12](#page-11-0)* simulateBS, *[8,](#page-7-0) [9](#page-8-0)*, [21](#page-20-0)

year, *[21](#page-20-0)*